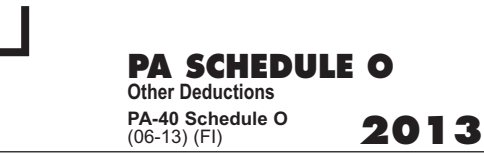

Name shown first on the PA-40 (if filing jointly) Social Security Number (shown first) Social Security Number (shown first)

OFFICIAL USE ONLY

## **(See the instructions.)**

1301610059

## **PART I - IRC Section 529 Qualified Tuition Program Contributions** (Limit \$14,000 per beneficiary, per taxpayer-spouse.)

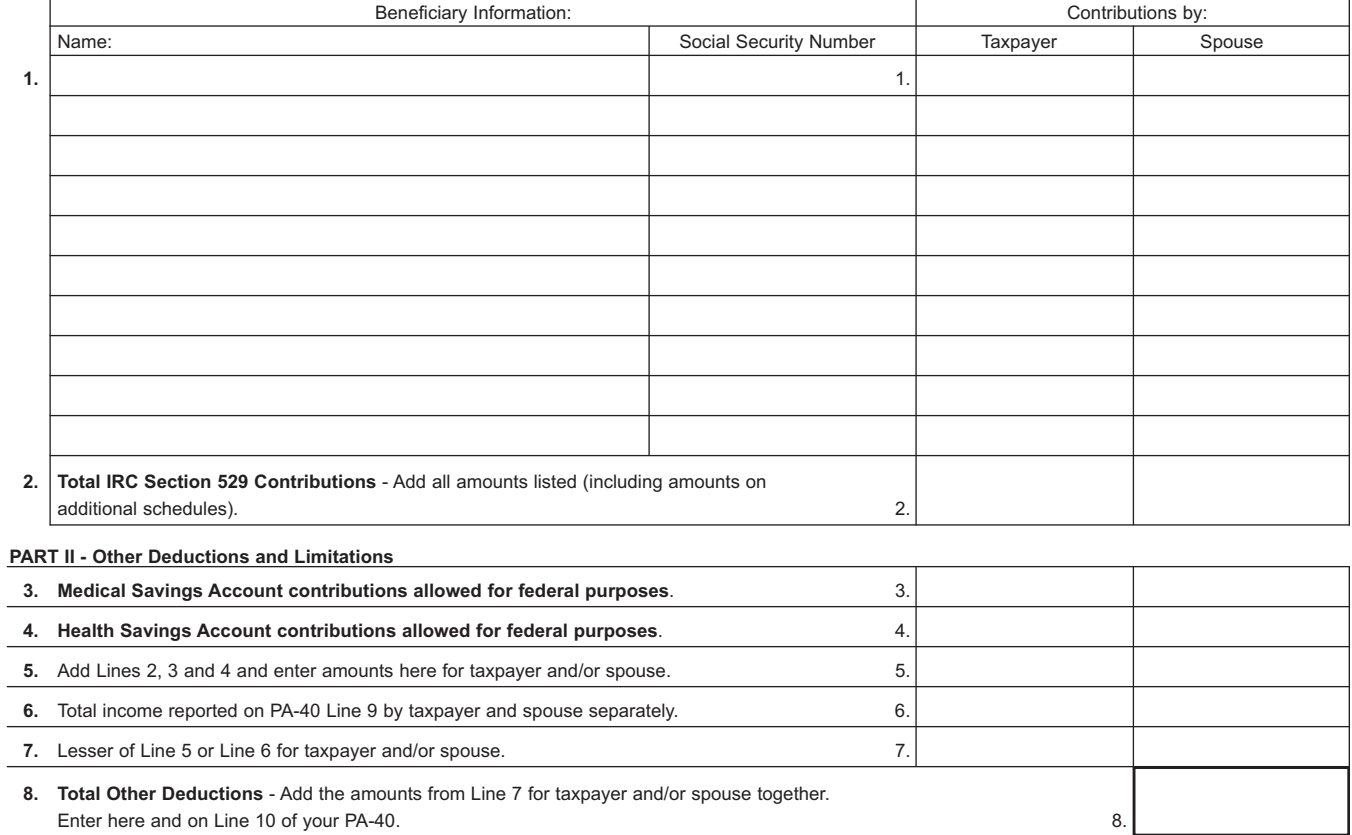